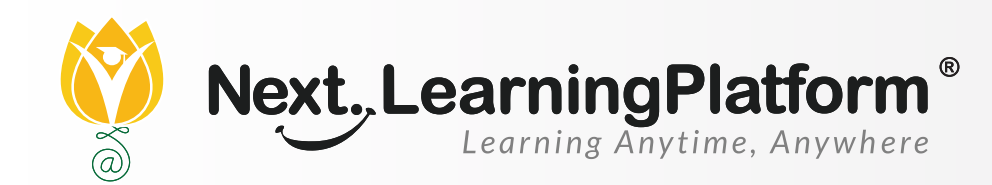

# **RELEASE**

# **NOTES**

#### **FEBRUARY 2022 UPDATES**

#### **7 FEATURES**

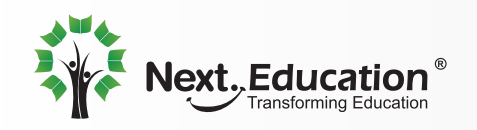

Creating a **Brighter Tomorrow** for Today's Students

#### **CONTENTS**

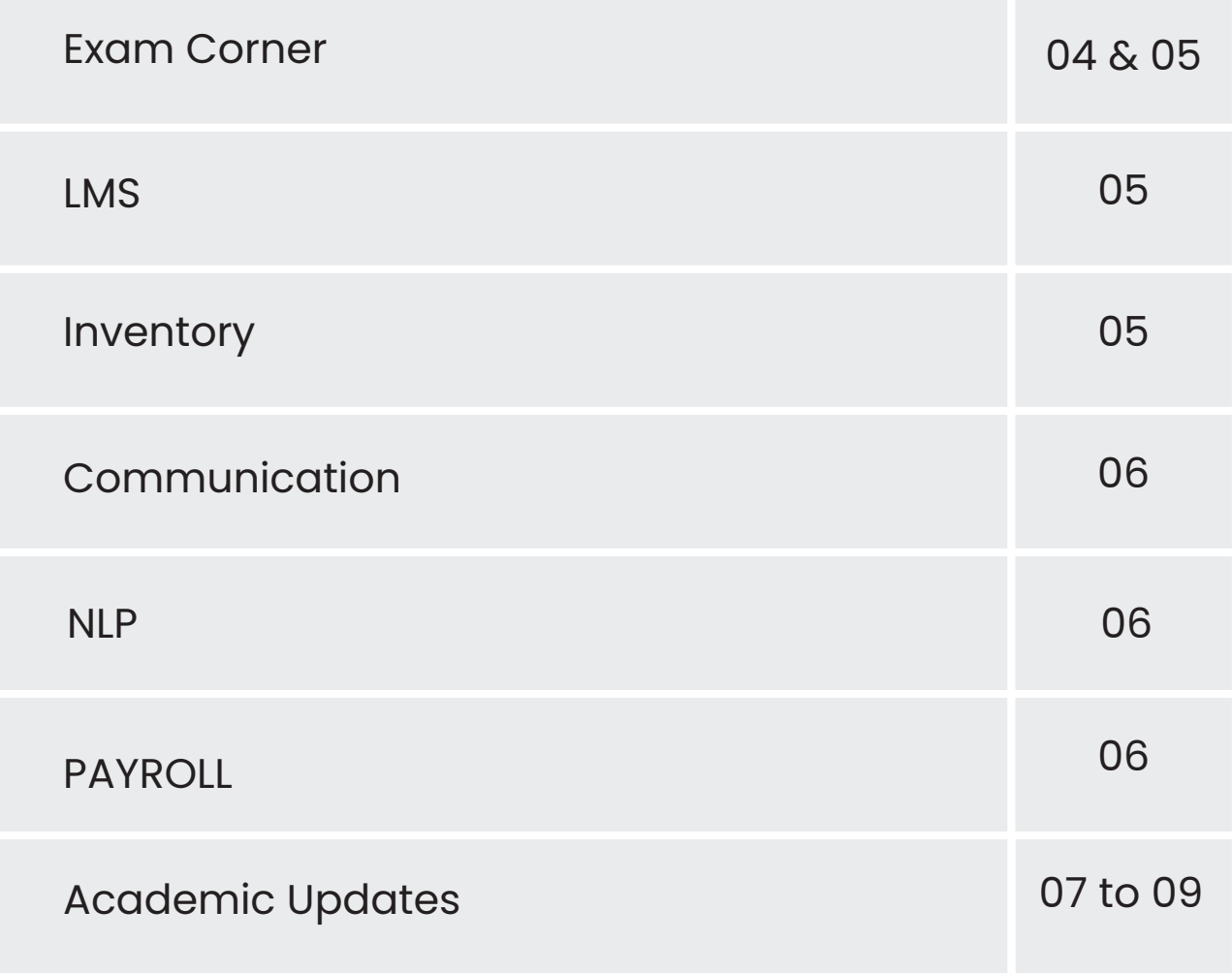

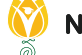

#### **Dear Sir/Madam,**

In our endeavor to provide quality education, we have implemented our premier software, NextLearningPlatform (NLP), in your school. Our software aims to meet the dynamic needs of present day schools. This software release incorporates new features, improvements and additions which include:

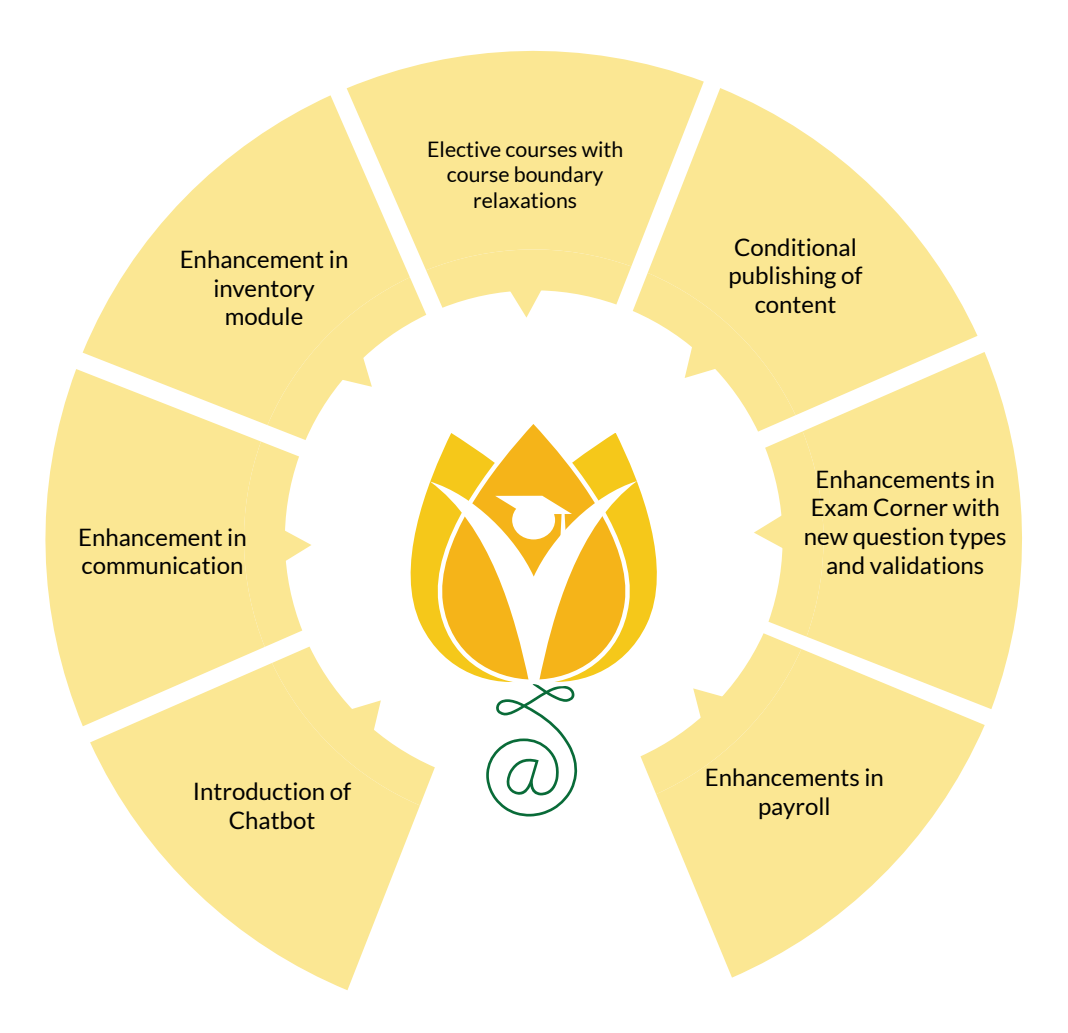

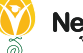

### ADDITIONS IN THIS RELEASE

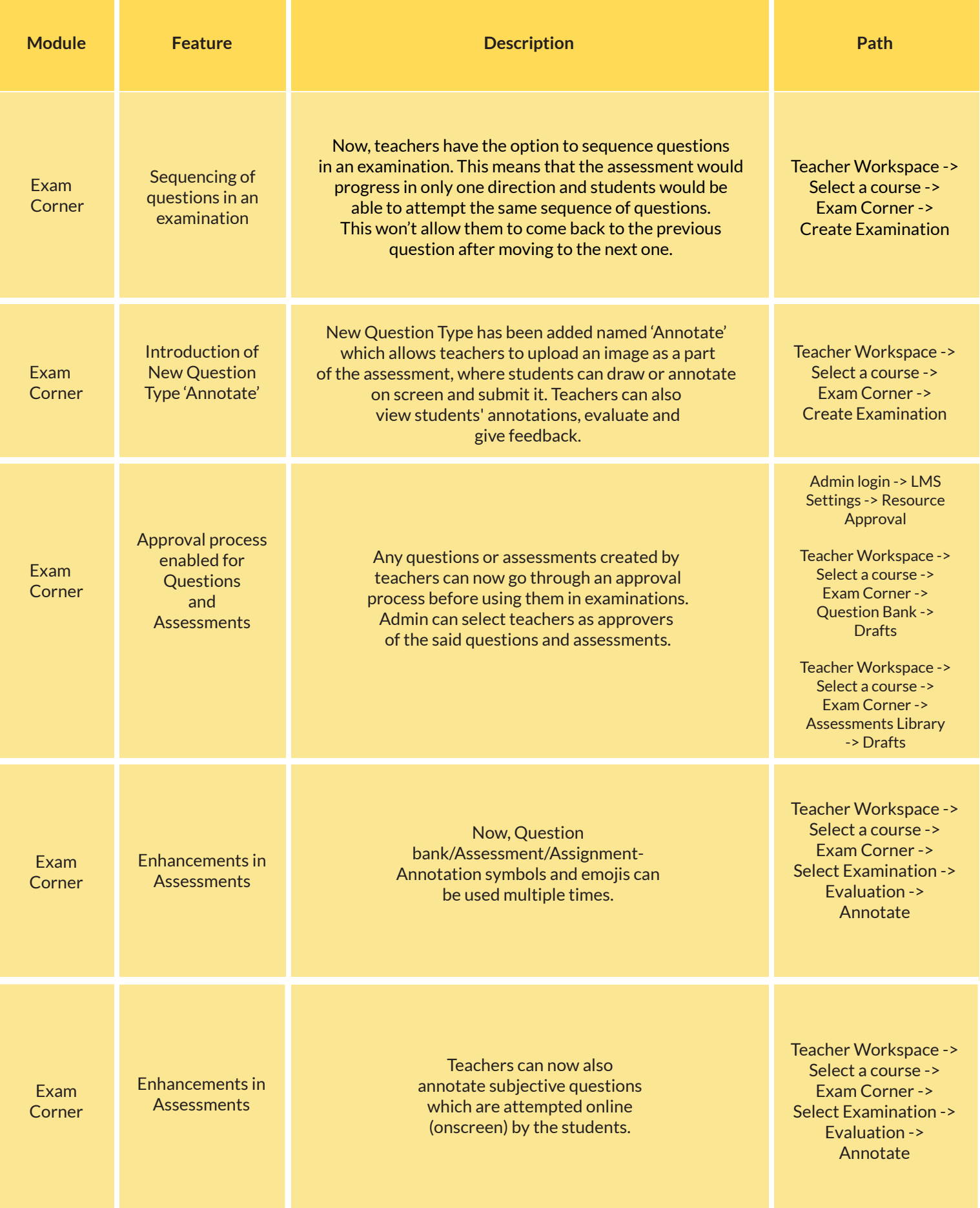

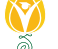

#### ADDITIONS IN THIS RELEASE

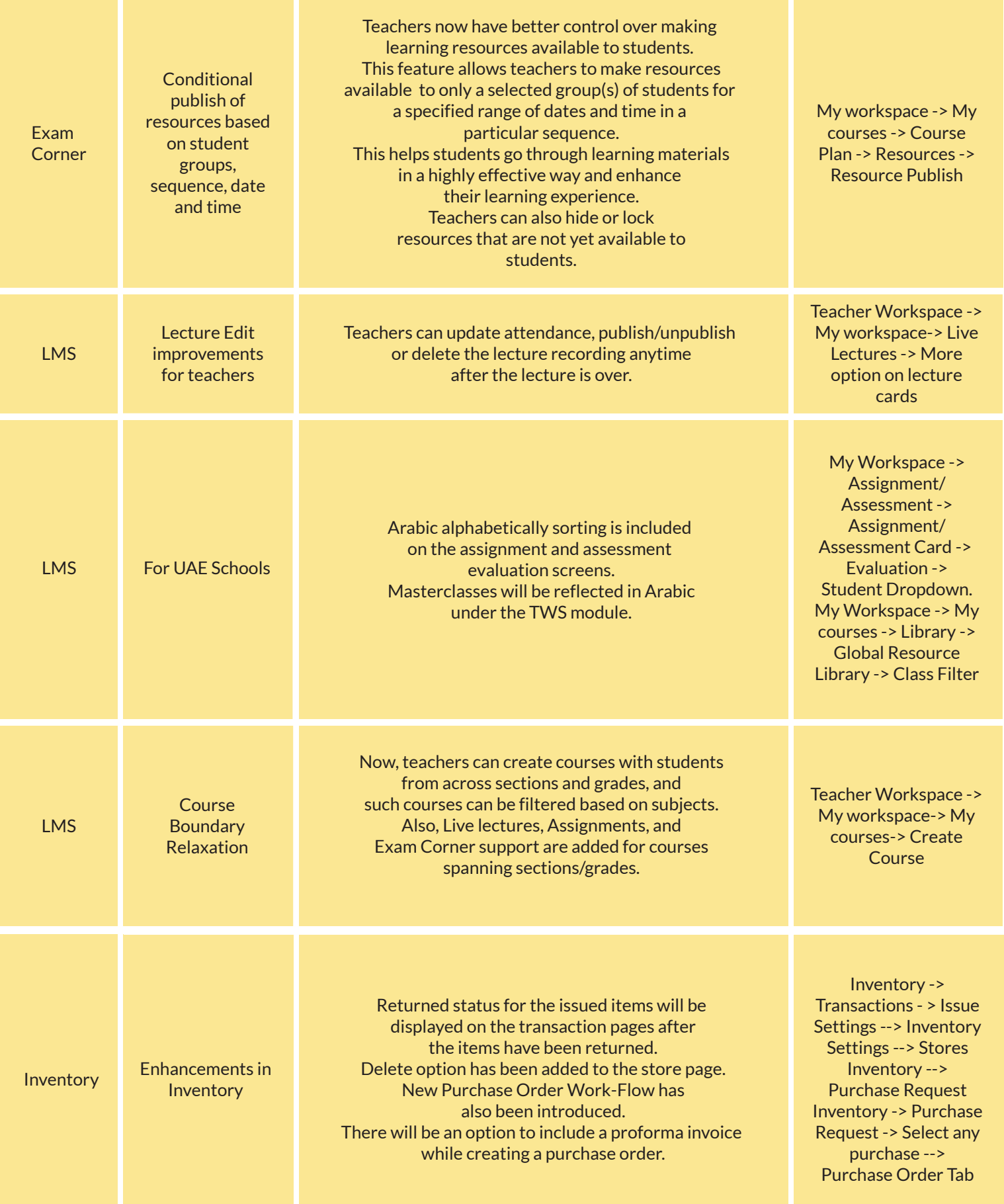

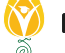

### ADDITIONS IN THIS RELEASE

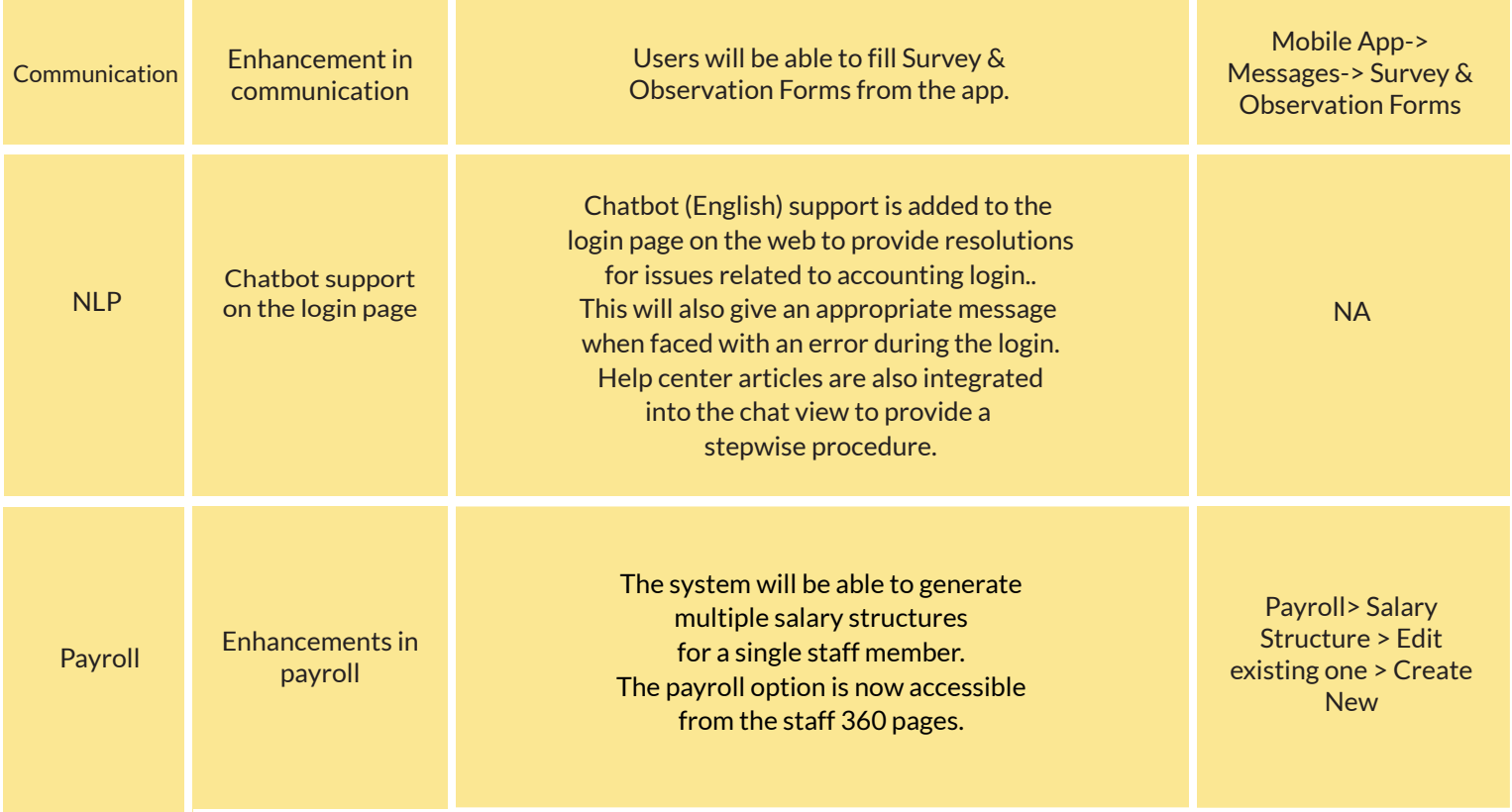

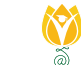

## Academic Updates

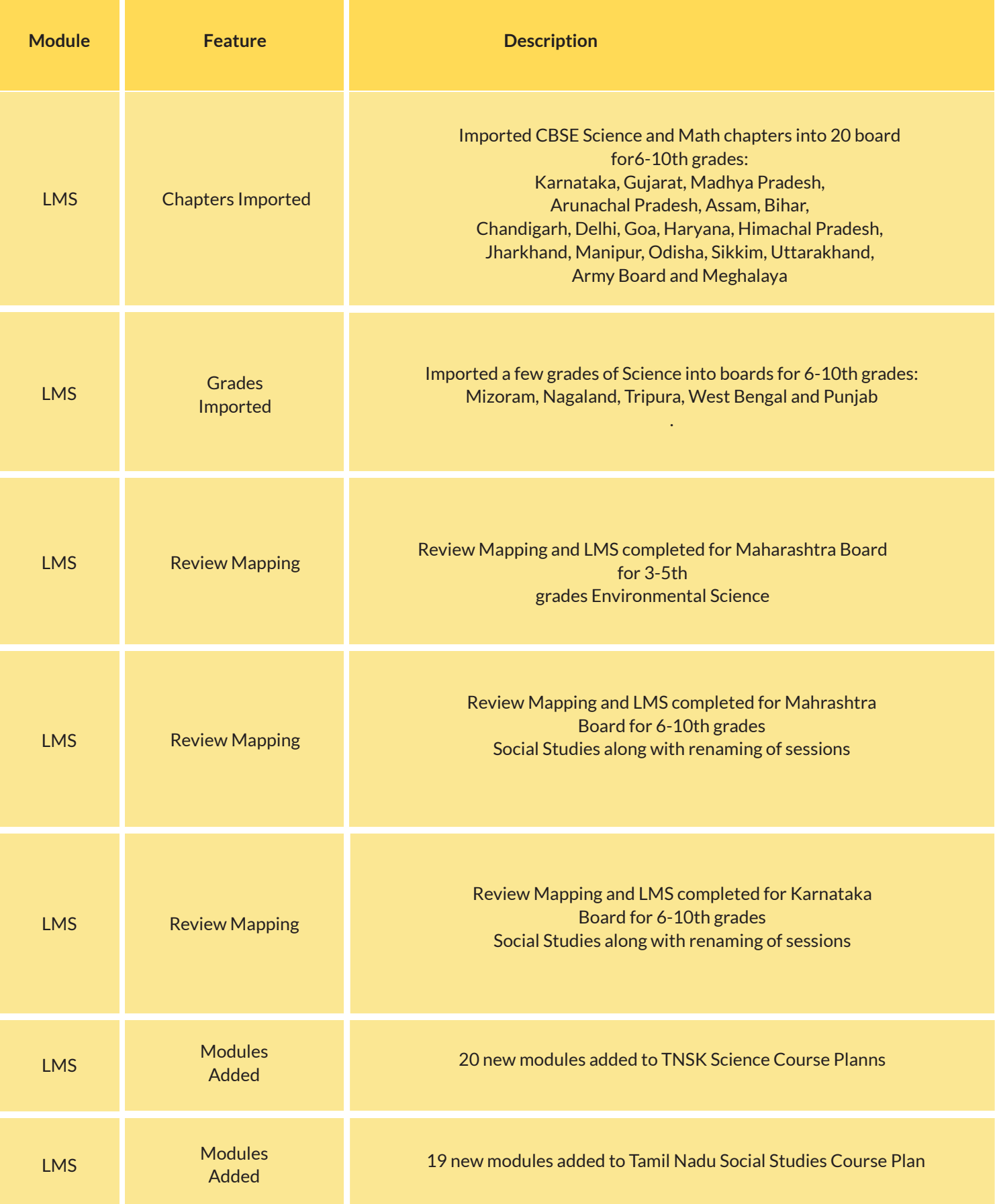

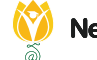

## Academic Updates

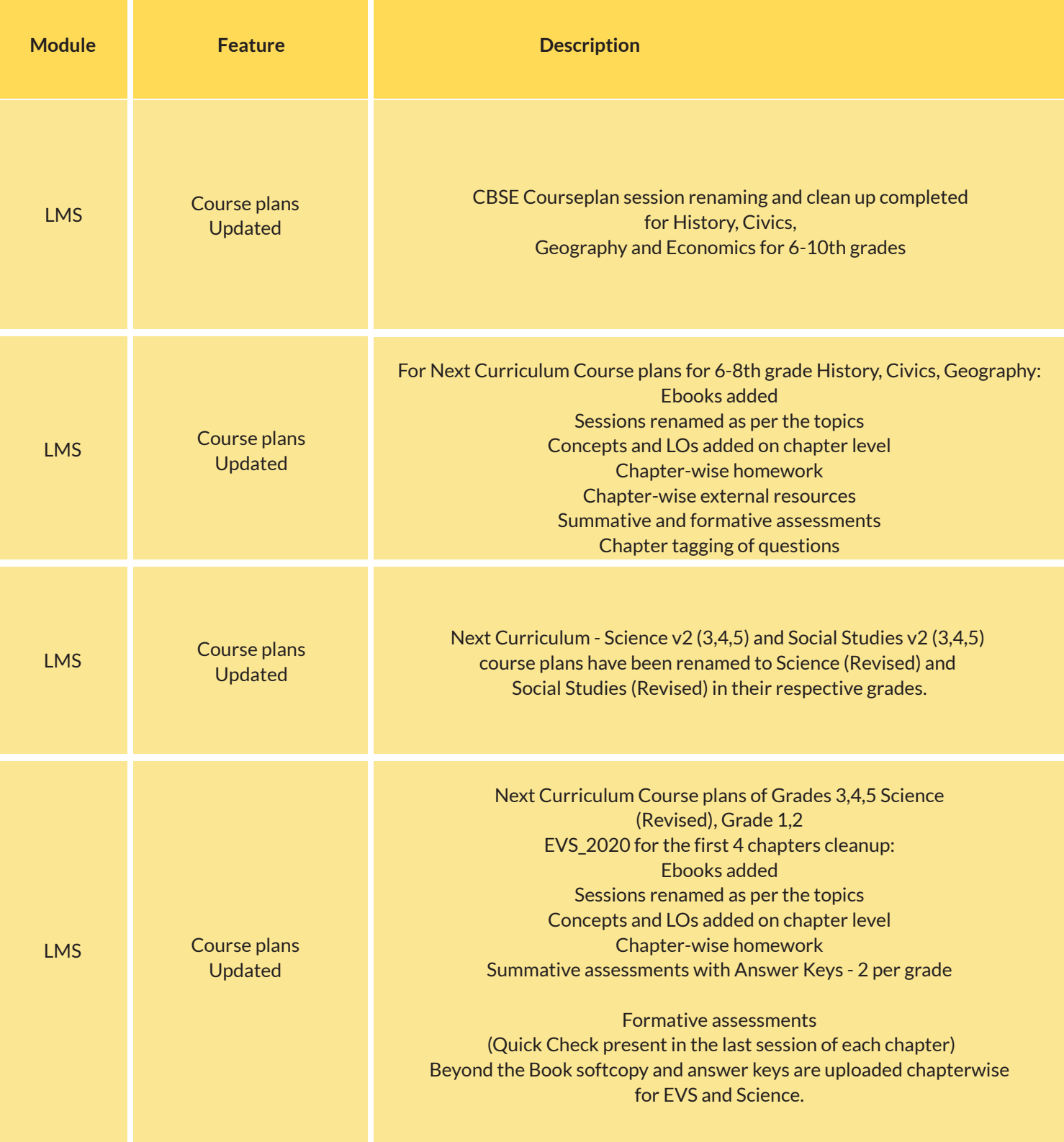

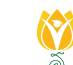

## Academic Updates

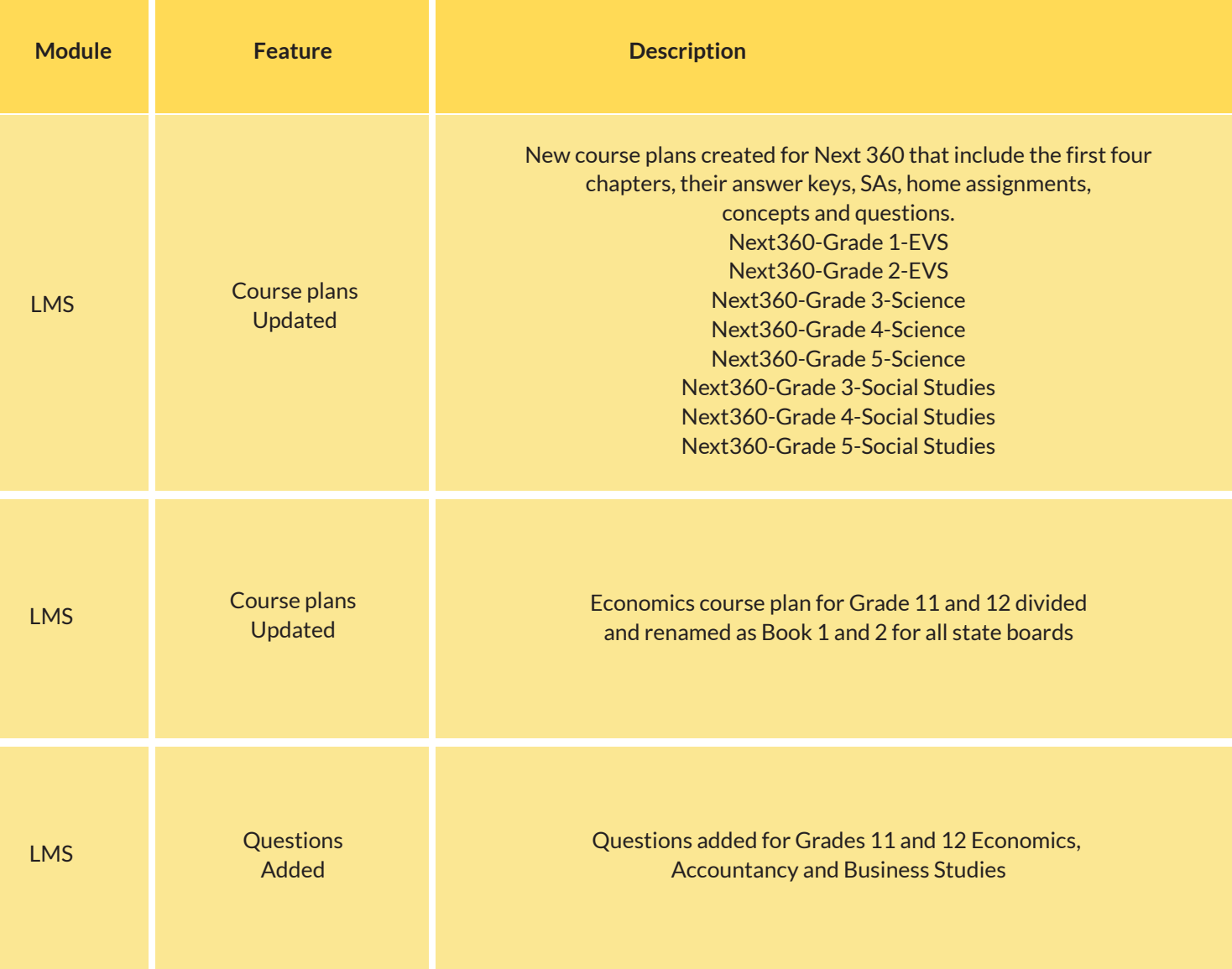

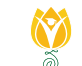

### INSTALLATION/ UPGRADE NOTES

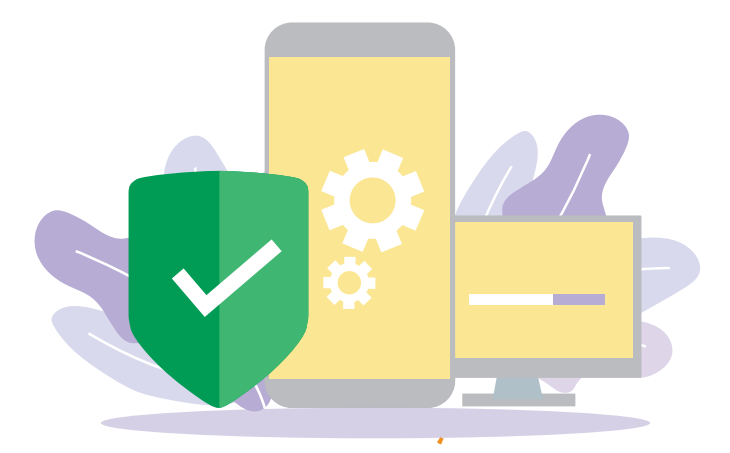

We highly recommend the use of Mozilla Firefox and Google Chrome browsers to access NLP. Find the latest versions at **https://support.mozilla.org/en-US/kb/update-firefox-latest-version**

Use the latest version of Adobe Reader for downloads. It can be accessed at **http://get.adobe.com/reader**

#### COPYRIGHT INFORMATION

This document is a property of Next Education India Private Limited, and hence its circulation is limited to the customer schools. Printing additional copies is not permitted without authorised approval.

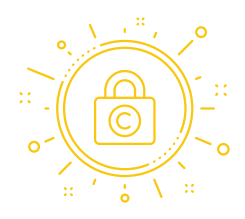

Next Education, NextGurukul, LearnNext and NLP are the registered trademarks of Next Education India Private Limited (**www.nexteducation.in**).

Other product names mentioned in the Release Notes are the registered trademarks of

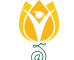

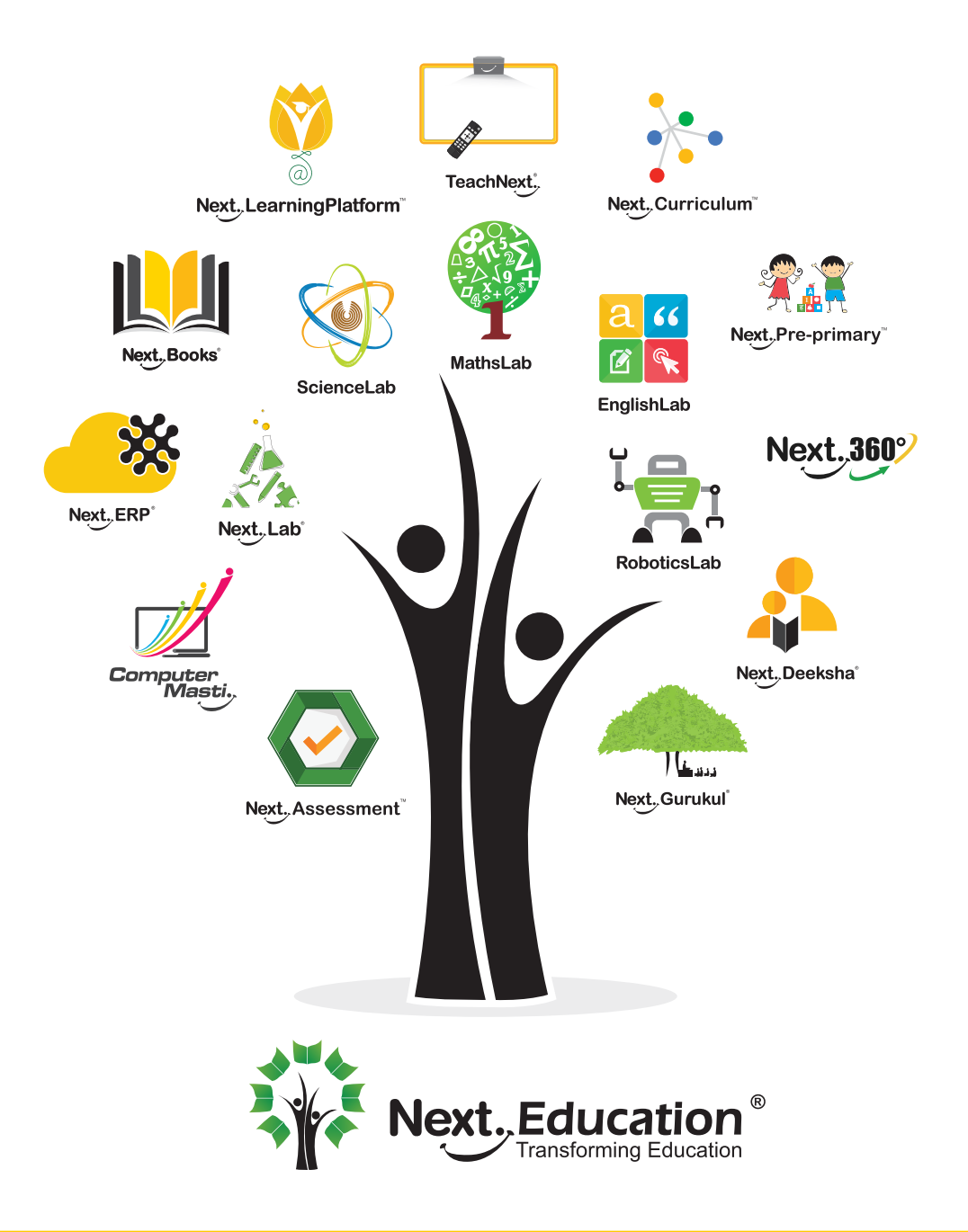

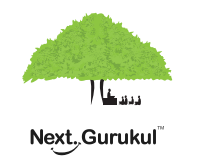

A vibrant community for K-12 stakeholders

GETITON<br>Google Play

#### **Next Education India Private Limited**

Sri Nilaya Cyber Spazio, Road #2, Banjara Hills, Hyderabad 500034, Telangana, India.

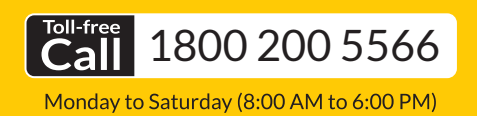

www.NextEducation.in

#### support@nexteducation.in

Hyderabad | Kochi | Noida | UAE